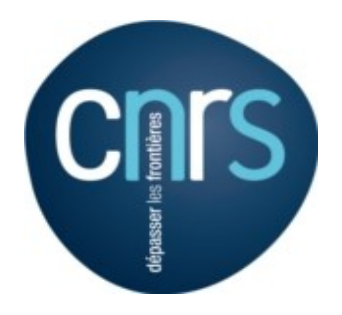

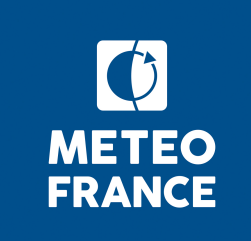

# **Faire un run CNRM-CM pour CMIP6 - V3**

### **(Compléments à la version V2 )**

S.Sénési, D.Saint-Martin, L.Franchistéguy, M-P.Moine, A.Voldoire Juin 2018

Version longue par Marie-Pierre en : [http://www.umr-cnrm.fr/cm/IMG/pdf/formation\\_simulation\\_cnrmcm6.pdf](http://www.umr-cnrm.fr/cm/IMG/pdf/formation_simulation_cnrmcm6.pdf)

Autres doc : <http://www.umr-cnrm.fr/cm/spip.php?article82>

### **Menu**

- Rappels sur la vue d'ensemble et les rôles
- Dr2xml traduit la Data Request pour Xios :
	- son paramétrage, ses sorties
- Eclis et Xios incrémental : spécificités
- Suivi d'expériences :
	- monitoring, verfirelan, QC, validation
- Divers:
	- sauvegardes, dépôt CMIP6/V2, fichier param, re-run
- Vue d'ensemble sur les ressources (CPU, disque)
- Planification des simulations
- Vademecum

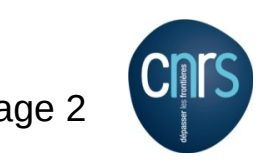

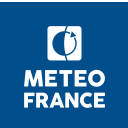

## **Production CMIP6 – systèmes et acteurs**

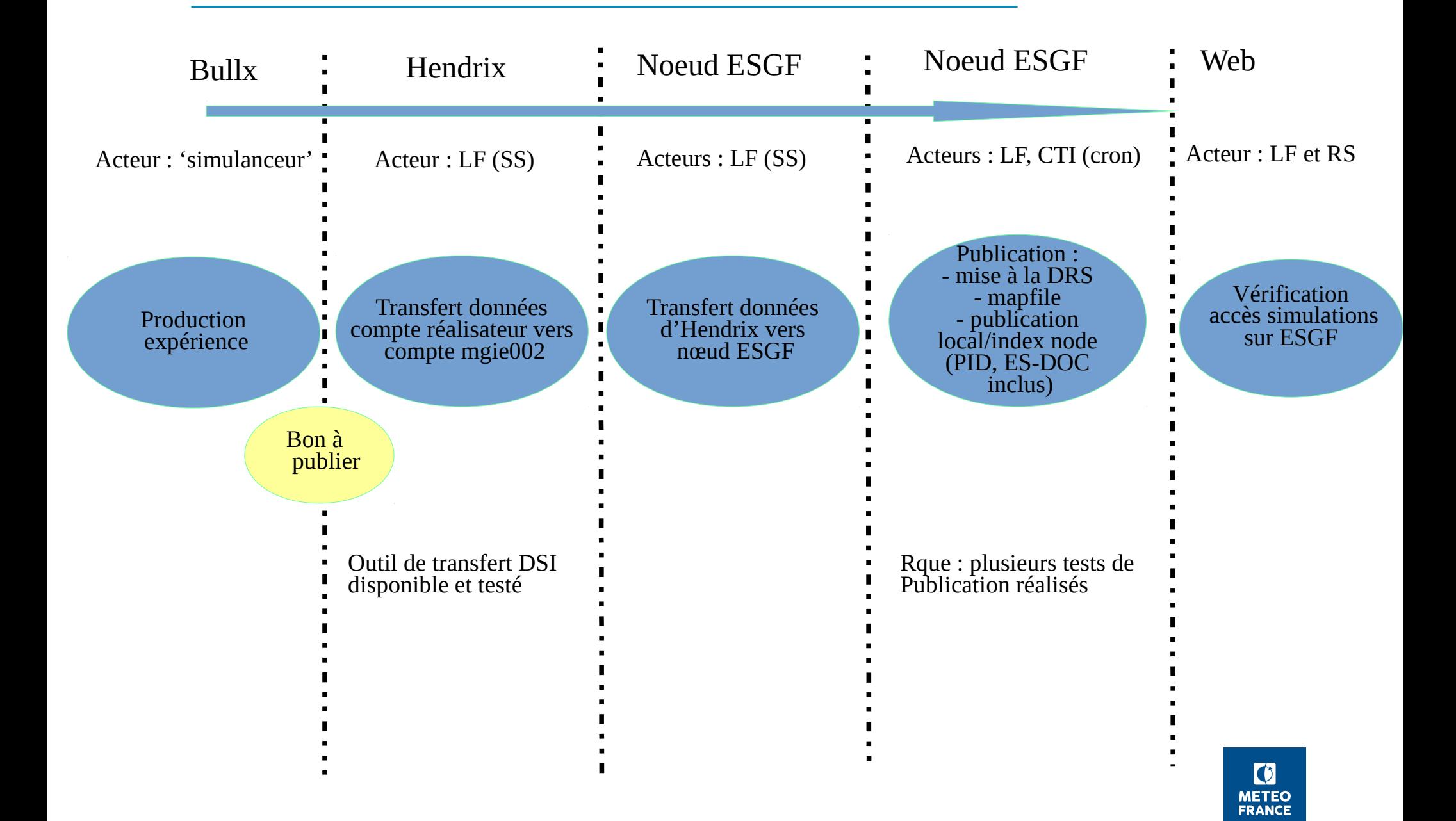

# **Rôle du 'simulanceur'**

- configurer l'expérience, sur la base d'exemples fournis
	- Fichiers : param\_ et experiment\_settings
- la lancer
	- sans coordination en LR
	- vérification initiale de la liste prévue des sorties  $\rightarrow$  cf plus loin
	- renseigner le démarrage dans le tableau de bord (vue d'un tableau partagé Google docs)

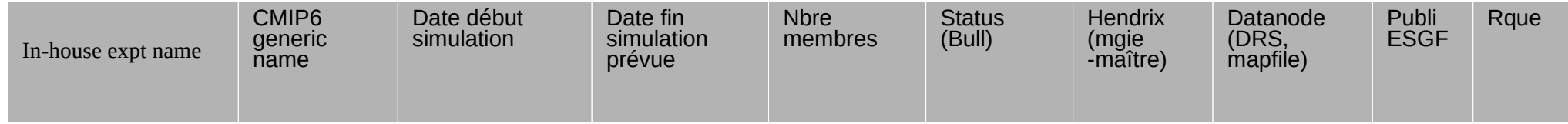

- ― activer une surveillance d'avancement→ cf plus loin
- la gérer
- relancer au besoin
	- sur plantage modèle : concertation avec référents (AMACS, IOGA, EST), procédure à voir
- valider les sorties
	- ― celles de modules de contrôle et de monitoring intégrés à Eclis : nctime, PrePARE, monito
	- les champs produits :
- émettre le « bon à publier » et renseigner la date de fin

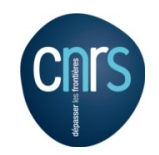

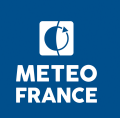

## **dr2xml – pont entre DR, Xios et formats CMIP6**

- Xios permet de faire ~toutes opérations sur les champs et d'ajouter des meta-données
- dr2xml :
	- **Traduit la DR en fichiers xml pour Xios** : fichiers dr2xml\_surfex.xml, dr2xml\_nemo.xml
	- ― **Pour une expé donnée (et année par année)** : fichier experiment\_settings
	- **Et au vu des choix du labo**, du modèle, de la résolution : fichier lab and model settings
	- Avec une couche de correspondance entre noms de diags : modèle  $\leftrightarrow$  CMIP6 : ping files
- Doc : les commentaires des fichiers settings
- Activation par Eclis

**MIN** 

```
# Activate dr2xml
IDR=1LDR EXPID=1 # 1 : production(r<90) EXPID, <- nom CMIP6 / 0 : tests (r>90), EXPID libre
DR2XML="$CMIP6/bin/dr2xml/create file defs.sh skip"
```
DRXNAMDIR=\$CMIP6/namelist/dr2xml

```
DR EXP SET=$DRXNAMDIR/settings/settings ${CONFIG} ${EXPE} r98.py # A adapter
DR LAB SET=$DRXNAMDIR/settings/settings CNRM-CERFACS.py # Intangible
```

```
OTHER FILES+=" $XMLS/ping surfex.xml $XMLS/ping trip.xml"
OTHER FILES+=" $XMLS/ping nemo.xml $XMLS/ping nemo gelato.xml $XMLS/ping nemo ocnBgChem.xml"
```
#### # Fichiers auxilliaires

DATA DRX=\${CMIP6}/data/dr2xml/\$GEOMH

OTHER FILES+=" \$DATA DRX/areacella complete CMIP6 \$GEOMH.nc \$DATA DRX/cfsites grid.nc" OTHER FILES+=" \$DATA DRX/xios interpolation weights surfex FULL cfsites domain.nc" OTHER FILES+=" \$DATA DRX/splitfreqs.dat"

```
simulation settings={
   "configuration" : "", # e.g. AGCM, AOGCM, AESM, AOESM
   # DR experiment name to process. See http://clipc-services.ceda.ac.uk/dreq/index/experiment.html
   "experiment id" : "", \# e.g. 'amip'; should match EXPE in param file
   # additional information about the experiment (e.g. how you did interpret the expt design)
                          10^{10}"comment"
                                   # start year of the simulation' (in its own calendar)
   "branch year in child" : 1850,
   "branch year in parent": 2600,
                                       # start year of the simulation' (in parent's calendar)
                                       # same as above, except e.g. when branching from piControl
   # Describing the member - Values may be omitted if = 1
   "realization_index" : 1, "initialization_index" : 1, "physics_index"
                                                                                         \pm 1.
   "forcing index"
                          : 2, # Should be 2 for all CMIP6 experiments, until further notice...
   # It is recommended that some description be included to help identify major differences among variants,
   # but care should be taken to record correct information.
   "variant info" : "",
   # It can be handy to exclude some Tables at the experiment level. They are added to the lab-level set
   "excluded tables" : [],
   # For some experiments (e.g. concentration-driven historical in AESM config), the only way to
   # avoid producing useless fields is to explictly exclude variables (in addition to those in lab settings)
   "excluded vars" : [],
   # You can specifically exclude some pairs (vars, tables), here in experiment settings
   # They wil be added to the lab-settings list of excluded pairs
   # "excluded pairs" : [ ('fbddtalk','0mon') ]
   # All about the branching scheme
   "branch method" : "standard", # default value='standard' meaning \sim "select a start date"
   'parent time ref year' : 1850, # not used if parent is "" or "N/A"
   "sub experiment id" : "none", # Optional, default is 'none'; example : s1960.
   "sub_experiment" : "none", \# Optional, default is 'none'
   "history"
                          : "none", # Used when a simulation is re-run, an output file is modified ....
   # A per-variable dict of comments which are specific to this simulation. It will replace
   # the all-simulation comment present in lab_and_model_settings
   "comments"
                  \pm \pm#'tas' : 'tas diagnostic could have a special scheme in this simulation',
       λ,
    'child time ref year' : 1850,
                                       # Don't change. Must be the same as in arpsfx.xml, nemo.xml...
                                       # and so, the same in all simulations
```
### Les expériences dont l'année de début doit etre traduite par vos soins

: ['esm-piControl', 'historical-ext', 'esm-piControl-spinup', 'abrupt-0p5xCO2', '1pctCO2', 'ism-asmb-std', 'ism-a absmb-std', 'historical', 'abrupt-solm4p', '1pctC02-4xext', 'abrupt-2xC02', 'ism-lig127k-std', 'amip', 'abrupt-solp4p', 'esm-hist', 'ism-pdContra sol-std' 'piControl-spinup' 'ism-ctrl-std' 'piControl' 'esm-hist-ext' 'abrupt-4xCO2']

: ['dcppC-ipv-NexTrop-pos', 'dcppC-atl-control', 'dcppC-ipv-pos', 'dcppC-ipv-NexTrop-neq', 'dcppC-amv-pos', 'dcp control gpC-amv-ExTrop-neq' 'dcppC-pac-control' 'dcppC-ipv-neq' 'dcppC-amv-Trop-neq' 'dcppC-amv-Trop-pos' 'dcppC-amv-ExTrop-pos' 'dcppC-amv-meq']

: ['dcppB-forecast'] present

: ['piSST-4xCO2-rad', 'a4SSTice-4xCO2', 'piSST-pxK', 'a4SSTice', 'a4SST', 'piSST-4xCO2'] As above

: ['volc-pinatubo-slab', 'control-slab', 'volc-long-hlS', 'volc-long-eq', 'volc-pinatubo-surf', 'volc-cluster-cta Preindustrial conditions arl', 'volc-long-hlN', 'volc-pinatubo-strat', 'volc-pinatubo-full']

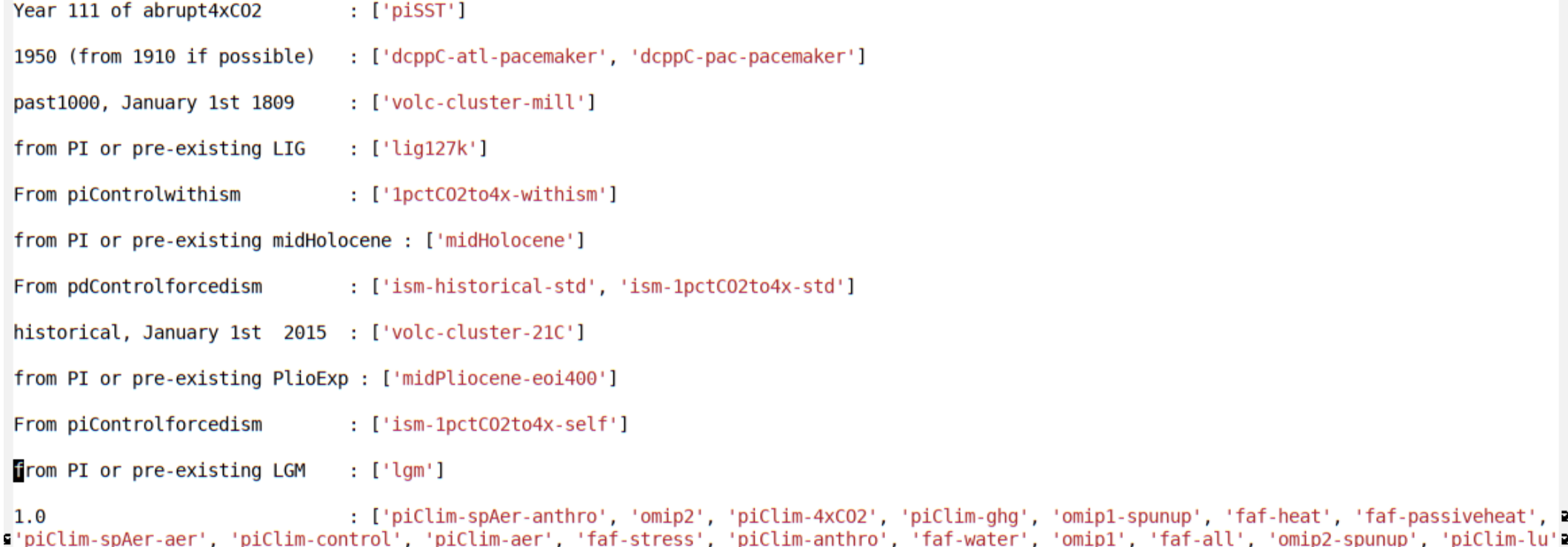

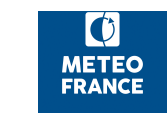

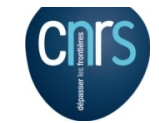

G ]

### **Data Request 'maison' avec dr2xml**

- dr2xml peut prendre en compte des demandes en sus de la DR CMIP6 Développé par M-Pierre - Documentation : <http://www.umr-cnrm.fr/cm/spip.php?article82>
- Eclis le permet par qlq paramètres.

# Data Request maison P=\$DRXNAMDIR/home data request/home data request HOMEDR="\${P} arpege GCM.txt \${P} surfex GCM.txt \${P} trip GCM.txt \${P} nemo GCM.txt " PATH EXTRA TABLES=\$DRXNAMDIR/Tables

- On peut en rajouter, mais attention aux volumes !
- Chaque simulanceur recueille les demandes d'ajouts
- Format

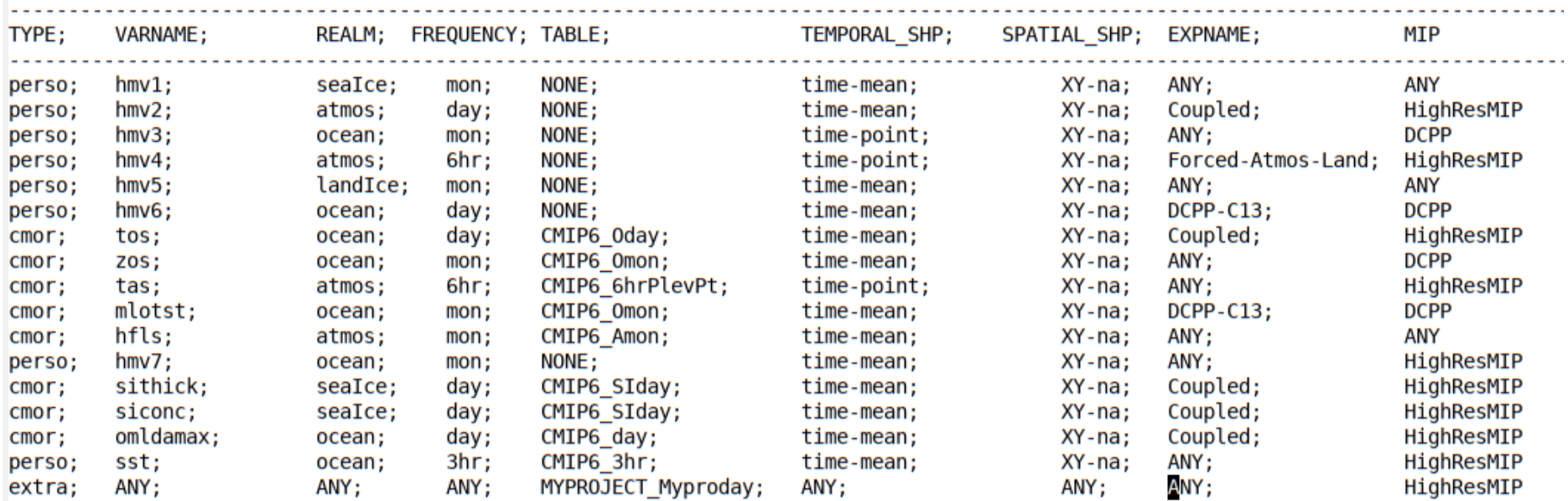

### Vérification initiale des sorties d'une simu (doc Marie-Pierre)

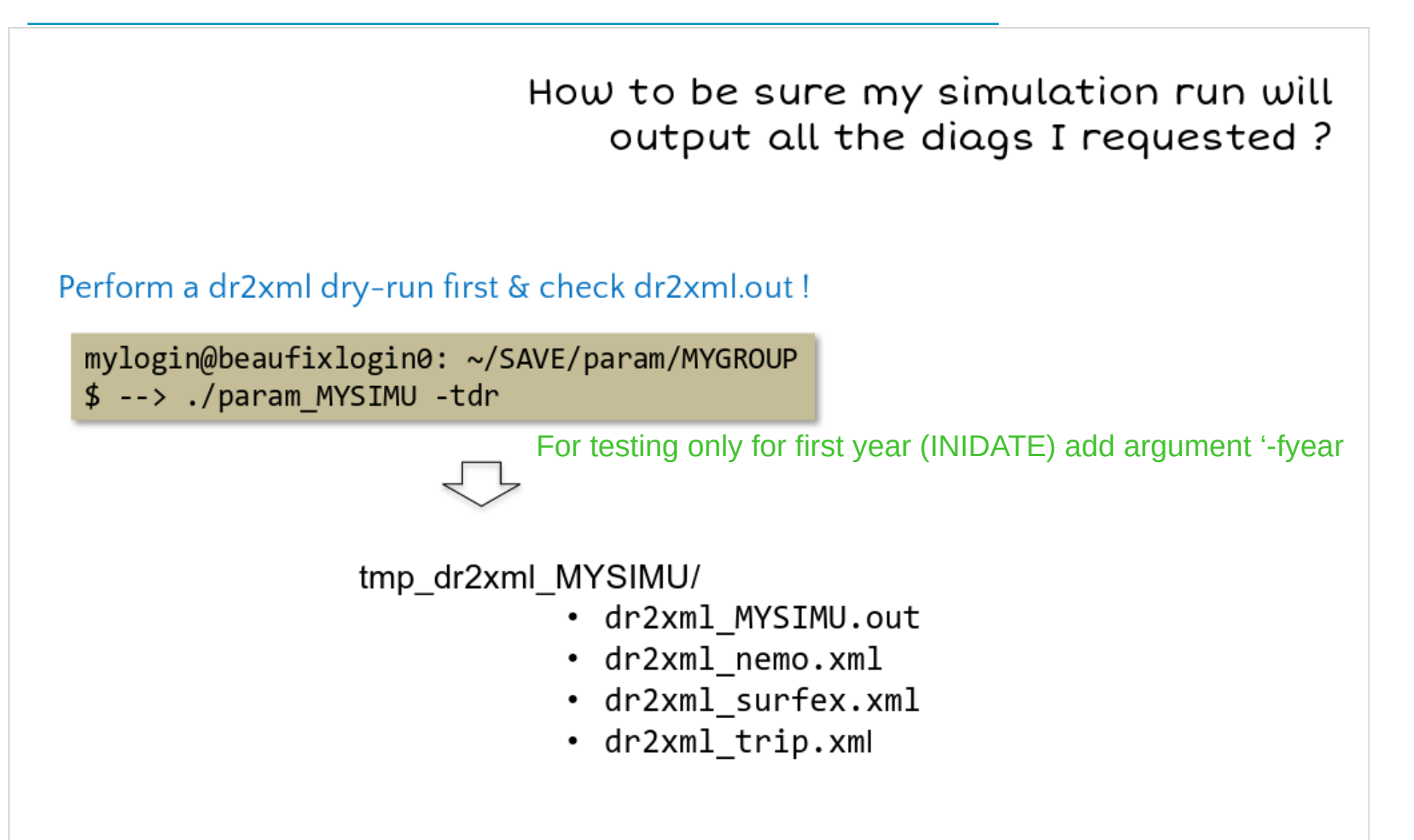

### Check dr?xml.out  $(1/4)$

dr2xml MYSIMU.out

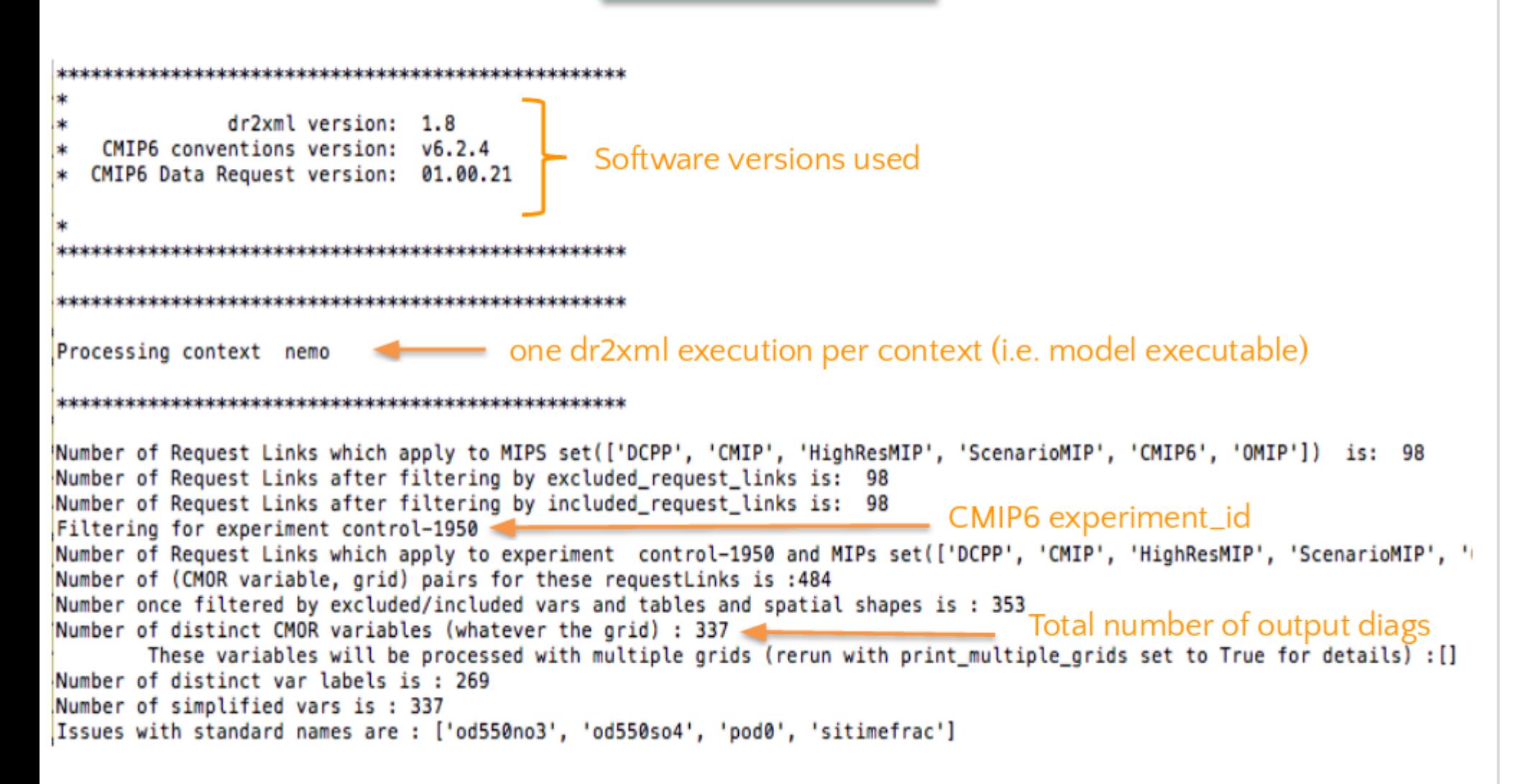

### Check dr2xml.out  $(2/4)$

dr2xml MYSIMU.out

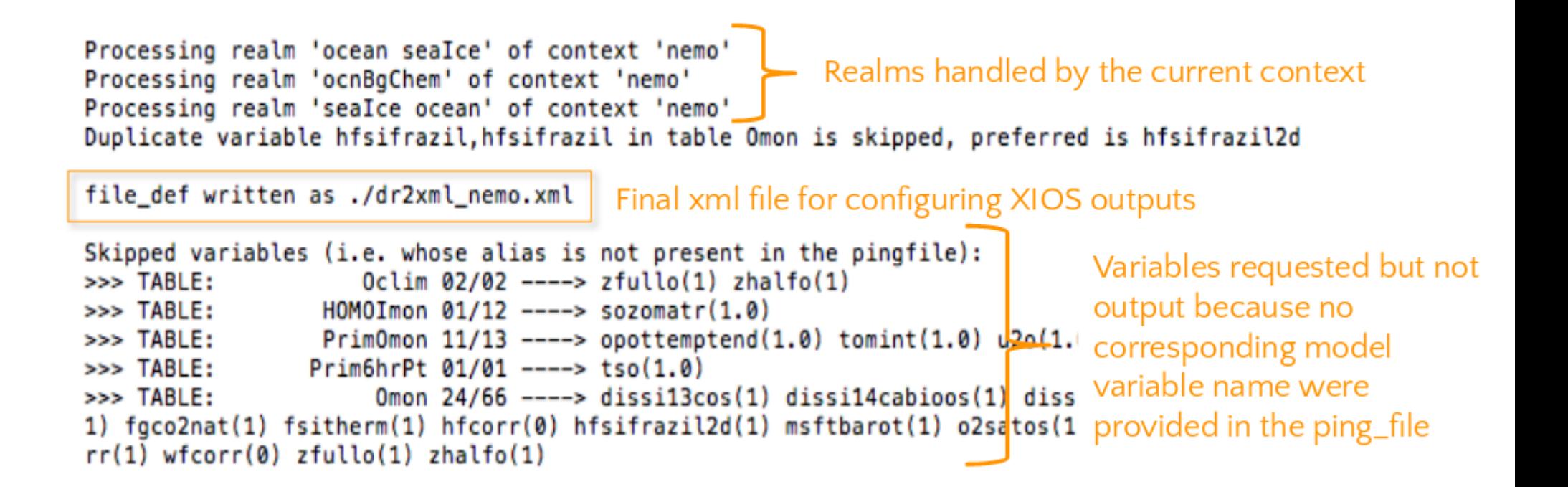

dr2xml MYSIMU.out

Check dr2xml.out frea shape table prio count list of vars  $(3/4)$ Some Statistics on actually written variables per frequency+shape... Ofx P1 1: ['areacello'] Check all you are fx  $XY - na$  $\mathbf{1}$ --------- --expecting is there !  $fx \t-------$ Check freq/tables Emon P1 2 : ['hcont300', 't20d'] consistency HOMOImon P1 8: [u'hc2000', u'hc700', u'heatc', u'sialb', u'sisnvol', u'sitimef PrimOmon P1 1: [u'somint'] SImon P1 12 : ['siconc', 'simass', 'sisnconc', 'sisnmass', 'sisnthick', 'sisp 5: ['sidmassdyn', 'sidmassth', 'sihc', 'sisnhc', 'sitempsnic'] SImon P2 SImon P3 1: ['sisaltmass'] Omon P1 15: ['hfds', 'mlotst', 'mlotstmax', 'mlotstmin', 'pbo', 'sfdsi', 's 5: ['ficeberg2d', 'friver', 'hfx', 'hfy', 'rsntds'] Omon P2 mon  $XY - na$ --------- ---49 HOMOImon P1 1: [u'rhop'] PrimOmon P1 1: [u'wo'] Omon P1 12 : ['bigthetao', 'masscello', 'obvfsq', 'so', 'thetao', 'thkcello'  $XY-0$  $----- - - - - 14$ mon HOMOImon P1 2 : [u'snovoln', u'snovols'] SImon P2 4: ['siextentn', 'siextents', 'sivoln', 'sivols'] Omon P1 8: ['bigthetaoga', 'masso', 'soga', 'sosga', 'thetaoga', 'tosga',  $------ - - - - 14$ mon na-na Omon P2 1: ['mfo'] TR-na --------- --- $\mathbf{1}$ mon  $------ - - - - 78$ mon SIday P1 4: ['siconc', 'sithick', 'siu', 'siv'] Oday P1 3: ['omldamax', 'tos', 'tossq'] PrimSIday P1 6: [u'sidivvel', u'sistrxdtop', u'sistrxubot', u'sistrydtop', u'si PrimOday P1 4: [u'mlotst', u'tauuo', u'tauvo', u'zos'] XY-na 17 day --------- --- $----- 17$ dav 96 50

### dr2xml\_MYSIMU.out

### Check dr2xml.out  $(4/4)$

### \* freq\_table\_shape\_prio

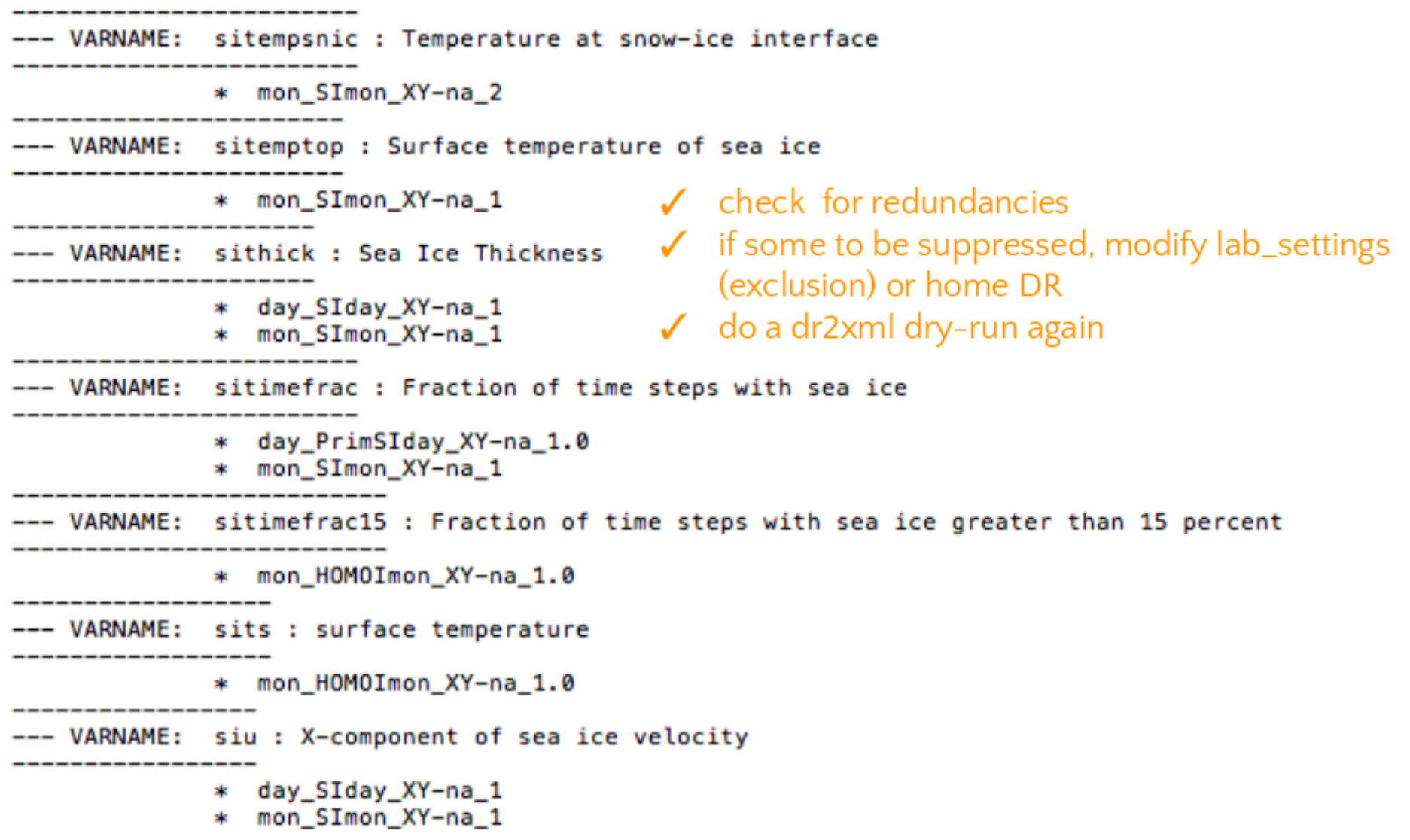

# **ECLIS, Xios et mode incrémental**

- **XIOS permet de compléter au fil des runs des fichiers monovariables, publiables**
	- ► Localisés dans \$RELDIR/ftexp/iox
	- ► Chaque fichier a sa propre fréquence de coupure
	- ► Les fichiers complets sont archivés sur hendrix au fil de l'eau
	- ► Mais **c'est risqué pour les longs fichiers** !
- Eclis permet de créer des points de reprise de fichiers partiels mais sains
	- ► Tous les **IOXSAVEPER** mois.
	- ► A choisir pour faire > 1 jour de simu, donc ~ 84 en AOGCM
	- ► Les fichiers non complets sont alors aussi archivés sur hendrix
- On ne peut plus faire un simple 'relan' après plantage, il faut repartir d'un point de reprise
	- ► **Xrelan fait çà pour vous**
	- ► dispo en \$ECLIS/scripts
	- ► Auto-documenté : à lancer sans arguments
	- ► Par défaut : 'dry run' : il explique ce qu'il fera avec l'option '-go'
	- ► Gère aussi le cas d'un step03 bloqué par un autre
- Eclis peut aussi garder sur /scratch/work tous les fichiers complets
	- ► LIOXKEEP=1 → lien \$RELDIR/iox\_keep
	- ► Nécessaire pour permettre un contrôle qualité final
	- ► A nettoyer à la main !

.

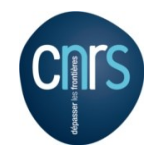

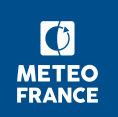

# **Monitoring**

Paramètres à mettre dans param :

 $AMIP \rightarrow atmos$  $OMIP \rightarrow ocean$ 

### PLUGINS+=" \${ECLIS}/plugins/monito" POSTPROS="\${CMIP6}/externals/monitoring/climaf\_monitoring.sh cmip6 atmos\_ocean" #+++ DESTMONITO=sxioga:/cnrm/ioga/Users/voldoire/NO SAVE/monito

Là où sont envoyés les html et png une fois par jour

- Le monito est mis à jour tous les IOXSAVEPER sur beaufix (dans rundir/monito)
- Copié sur DESTMONITO au plus une fois par jour.
- Sous réserve que ssh fonctionne de beaufix vers DESTMONITO

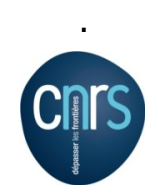

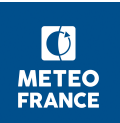

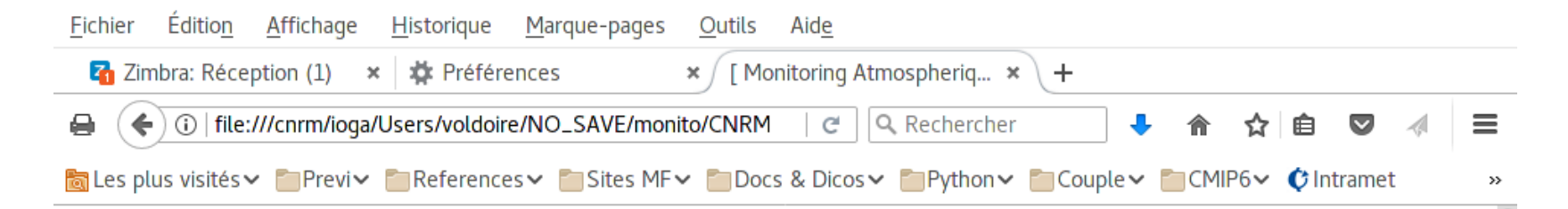

### **Monitoring Atmospherique CMIP6/DECK-**CNRM-CM6-1\_piControl\_r1i1p1f2 [185001-224201]

**Temperature** 

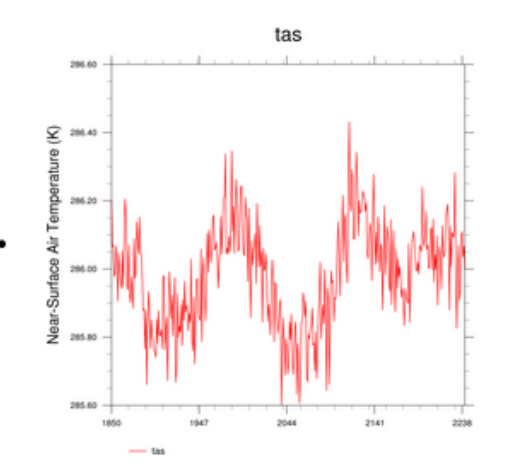

#### **Radiative Equilibrium**

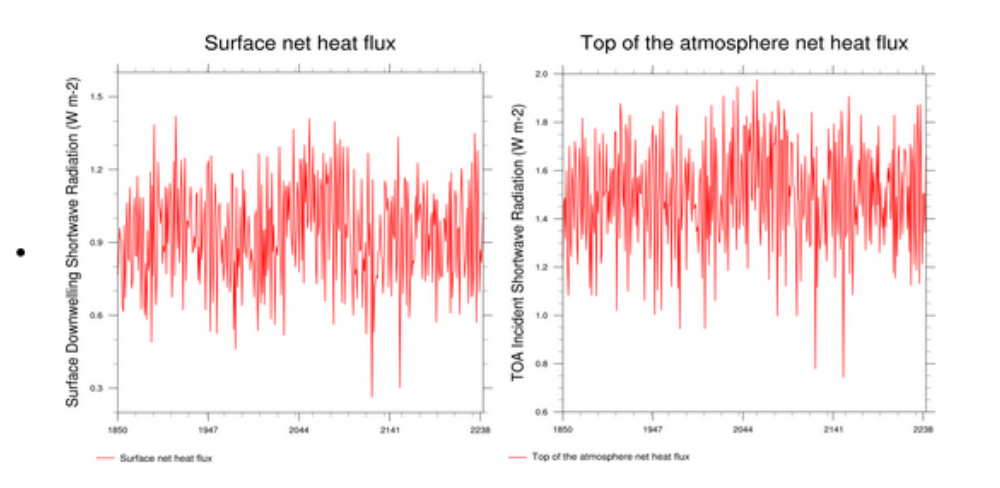

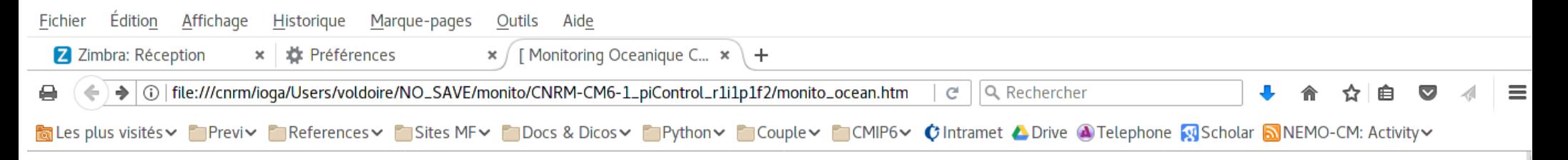

#### Monitoring Oceanique CMIP6/DECK-CNRM-CM6-1\_piControl\_r1i1p1f2 [185001-224201]

**Ocean** 

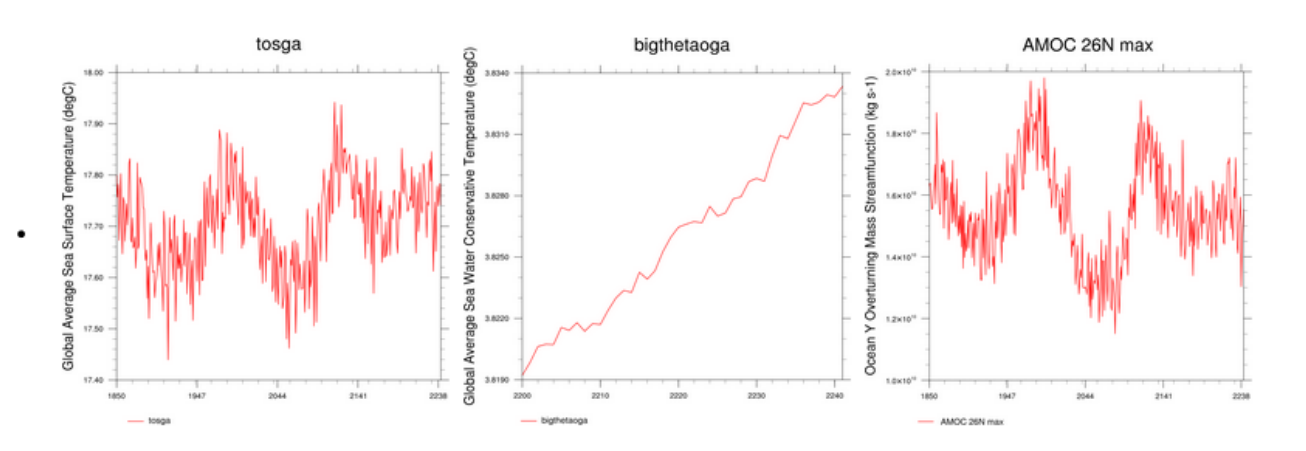

#### **Heat Transport**

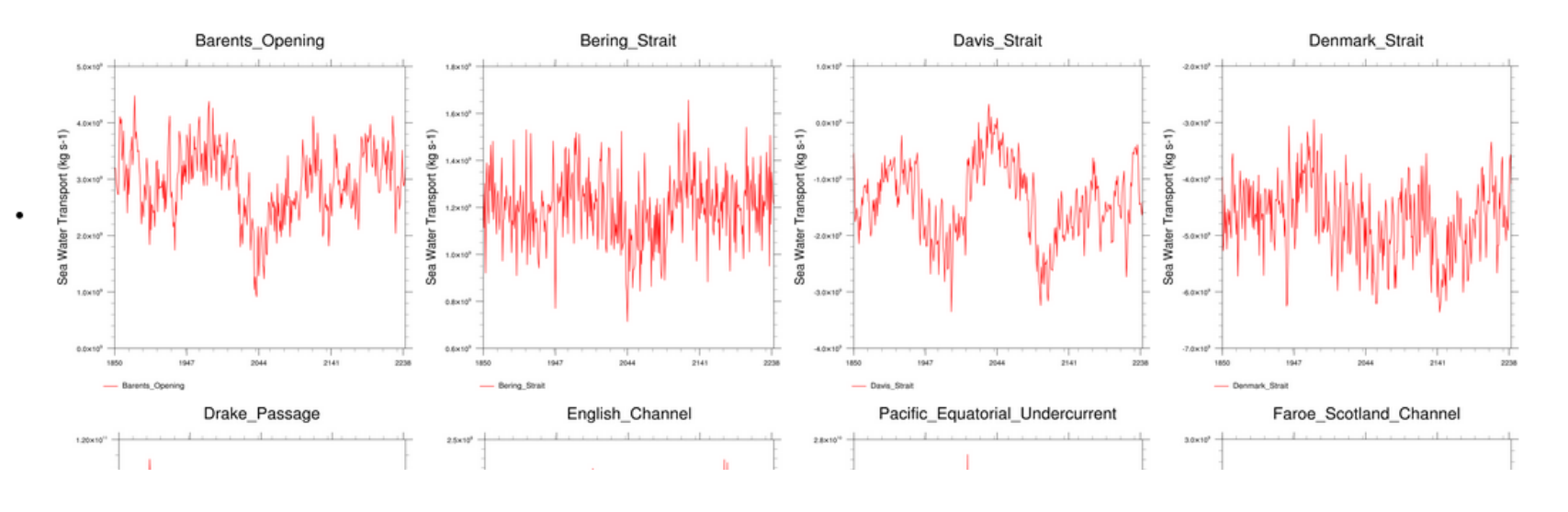

# **Suivi automatisé des simulations : verifrelan**

- Script 'verifrelan' :
	- Surveille et relance automatiquement une expérience
		- verifrelan -exp ssp370\_AOESM -try 3 -mail [moi@meteo.fr](mailto:moi@meteo.fr)[,moi@sfr.fr](mailto:moi@sfr.fr) -out ~/suivi
	- Gère automatiquement
		- ► le choix de mode de relance (xrelan vs relan)
		- ► la date à laquelle relancer (pour les plantages du step3 en mode DURING)
	- ― Envoie un mail sur Crash 'résistant'
	- ― A utiliser en fonction de la confiance dans xrelan ...
	- ― Dispo dans les sources eclis et sur /cnrm/est/COMMON/eclis/V6.33/scripts
	- ― Auto-documenté (à lancer sans arguments)
	- ― A croner sur poste de travail ou serveur (pas sur beaufixlogin !)
	- ― Utilisable 'à la main' :
		- pause=0 verifrelan -exp AMIP AGCM -print 1
- Script itere\_verif :
	- ― Pour faire boucler verifrelan sur une série d'expériences,
	- ― A croner une bonne fois, mais mise à jour du ficher de liste d'expés librement
	- ― crontab ~/verif/crons <<FIN

47 0,6,12,18 \*\*\* /scripts\_dir/itere\_verif /logs\_dir/liste\_expes senesi@meteo.fr 5 2 FIN

- Sorties co-localisées avec le fichier de liste d'expés
	- Dispo dans les sources eclis et sur /cnrm/est/COMMON/eclis/V6.33/scripts

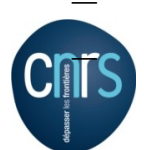

― Auto-documenté (à lancer sans arguments).

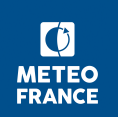

# **Suivi et validation des sorties de simulations**

- Contrôles PrePARE et nctime intégrés à Eclis
	- ― PrePARE (meta-données et dates de début-fin OK) :
		- Param ECLIS PREPARE script lancable par sbatch ou non
		- Une première fois lors du premier 'backup'
			- \$RELDIR/last\_prepare.out
		- Une fois sur l'ensemble des fichiers produits (cassé ces jours-ci...)
			- RELDIR/listings/prepare.out
	- ― Nctime (axe temporel OK) :
		- Param ECLIS NCTIME script lancable par sbatch ou non
		- ► A chaque run, sur fichiers complets, en mode 'axis'
			- \$RELDIR/last\_nctime.out
			- Envisagé : le faire tourner sur tous fichiers
		- En fin de run, sur les séries de fichiers (pas de trou, pas d'overlap ...)
			- \$RELDIR/listings/nctime\_overlap.out
- Contrôle de concordance entre demande dr2xml et production : pas (encoe) implémenté
- Contrôles du fond
	- Pas de filière partagée d'atlas
	- Utilisez votre espace sur /cnrm autant que possible
	- ― A défaut /cnrm/cmip6/CNRM-CM6-1
		- Nettoyage automatique : résidence un mois (ajustable à la baisse)
- Bon à publier :
	- Mail à contact.cmip@meteo.fr
	- ― Mise à jour du tableau de bord

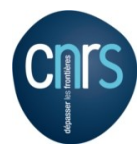

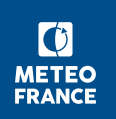

### **Sauvegardes**

- Par Eclis, sur hendrix, pour chaque simulation
	- **Effectif** 
		- ► Outputs (plus une version sur datanode)
		- ► Namelists
		- ► Restarts : SAVE\_RESTART\_PER (12)
		- ► Listings des modèles (mettre/laisser SAVE\_LISTINGS=ALL)
		- ► Dr2xml : inputs et listings
		- ► Fichier histoire et conf
	- ― Pas effectif
		- ► Listings d'exécution
- Par /scratch/CMIP6:
	- ― binaires
	- ― données d'entrée standard
- Pour les données d'entrée non gérées dans /scratch/CMIP6
	- ― Volume modéré : à faire ajouter
	- Gros volume (> 30 Go) : à archiver par le simulanceur et signaler à SS (info à consigner)
- Source de modèles

.

sauvegardés par ailleurs

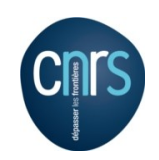

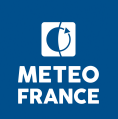

# **Répertoire /scratch/CMIP6/V2**

#### ■ **param**

- ― **Exemples pour AGCM, AOGCM, AESM, AOESM**
- externals
	- ― CF, CMIP6\_Cvs, DR01.00.21,
	- ― climaf, monitoring,
	- conda, nctime, prepare
- eclis
	- Dont scripts : xrelan, verifrelan, itere\_verif
- Namelists
	- ― Atm, oce, ios, riv, sfx, dr2xml, bgc, cpl, ice
	- ― dr2xml
		- ► settings, et dr2xml/home\_data\_request
	- ios : tous fichioers xml statiques (ping, field\_defs)
- bin
	- ― atm, oce, ios, riv, sfx, dr2xml
- data
	- ― atm, oce, ios, riv, sfx, dr2xml, bgc, cpl
- restart
	- ― atm, oce, ice, riv, sfx, bgc, cpl

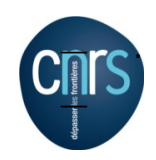

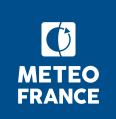

### **Autres éléments du fichier param (1/2)**

```
#!/bin/bash
# Config CMIP6/V2
# Pour la production, l'EXPID n'est pas le suffixe du fichier param
[-z $EXPID ] & EXPID=$(basename $0 | sed -e 's/param //q')
CMIP6=/scratch/CMIP6/V2
ECLIS=$CMIP6/eclis
#
GROUP=CMIP6/DECK # ou CMIP6/*MIP - Impératif !
CONFIG=AOGCM
EXPE=picontrol # Doit etre cohérent avec experiment settings !
GEOM=tl127l91r : GEOMH=tl127 : GEOMO=eORCA1L75
TITRE="$GROUP $CONFIG $EXPE $GEOM $GEOMO"
INIDATE=18500101 : ENDDATE=18500101 : INITIME=0
               MODEL BINARY USED.
\sim .
               NAMELISTS USED
namdir=${CMIP6}/namelist ; ATMNAMREF=$namdir/atm/nam.atm.${GEOM}.${CONFIG} ...
               XIOS
LIOXOUT=1 ; LRIVIOS=1 ; LSFXIOS=1 ; LOCEIOS=1 ; LICEIOS=1
XMLS=${CMIP6}/namelist/ios
IOSNAMREF="${XMLS}/iodef.xml"
OTHER FILES=" ${XMLS}/arpsfx.xml
                                     ${XMLS}/atmo fields.xml ${XMLS}/aero fields.xml"
OTHER FILES+=" ${XMLS}/aero_fields.xml ${XMLS}/chem_fields.xml ${XMLS}/surfex_fields.xml"
OTHER FILES+=" ${XMLS}/trip.xml
                                     ${XMLS}/trip fields.xml"
                                     ${XMLS}/nemo fields.xml ${XMLS}/nemo domains.xml"
OTHER FILES+=" ${XMLS}/nemo.xml
IOXSAVEPER=60 # Doit représenter au moins une journée de calcul
LIOXKEEP=1
               # Pour garder sur disque toutes les sorties (pour QC)
# Quality Control
PREPARE=$CMIP6/externals/prepare/do prepare.sh
NCTIME=$CMIP6/externals/nctime/nctime wrapper.sh
```
## Autres éléments du fichier param (2/2)

# **RESTART FILES** EXPREF=\${GEOMH}.\${CONFIG} ; DATREF=18500101 restarts=\${CMIP6}/restart ATMREST=\${restarts}/atm/rst.atm.P\${DATREF}.\${EXPREF}.fa ... **BC** BCOND=\${CMIP6}/data/atm/nclim4/nclim4\_\${GEOMH}l31r\_mMM ; YEAR\_BCD=no DATA SFX=\${CMIP6}/data/sfx/ecoclimap\*.bin ... **FORCINGS** aero=\${CMIP6}/data/atm/FORAER/TACTIC2.3/\${GEOMH}/A0D550espece\_TACTIC2.3\_11avg\_YYYYMM.ieee YEAR SUL=1850 ; FORSUL=\${aero/espece/S4} YEAR VOL=no ; FORVOL=\${CMIP6}/data/atm/FORVOL/\${GEOMH}/aod\_volcan\_strato\_v3\_avg1850-2014 MM\_\${GEOMH}r.ieee YEAR GHG=1850 ; FORGHG=\${CMIP6}/data/atm/FORGHG/GHG HIST.dat

JOBS CHARACTERISTICS NMONTH=12 ; QUEUE=normal64 ELAPSFRONT=01:00:00 ; MEMFRONT=100Mb ELAPS=00:59:00 ; MEM=60Gb

NPROC ARP=384 ; NPROC RIV=1 ; NPROC IOS=8 ; NPROC CPL=0 ; NPROC OCE=127 ;

ACCOUNT=mgie ARCHIVING=DURING

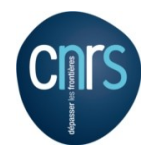

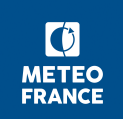

### **Nommages des expériences, pour Eclis et pour les fichiers produits**

- Les fichiers produits sont nommés avec l' 'experiment id' des settings
	- ― **Sauf si on y précise une valeur de 'expid\_in\_filename'**
- La simulation est connue par Exclis par EXPID qui dépend de LDR\_EXPID :
	- $0:$  EXPID == suffixe du fichier param\_EXPID
		- ► Pour expés de test, mais alors Eclis impose n° de réalisation r>90
		- ► Pour expés de rerun (voire de prod hors CMIP6) avec r<90 mais en précisant 'expid\_in\_filename'
		- ► [ On peut aussi fixer EXPID au début du fichier param ]
	- ― **1 : EXPID == <nom\_de\_model>+'experiment\_id' des settings + <ripf>**
		- ► Exemple : CNRM-CM6-1\_1pctCO2\_r1i1p1f2
		- ► **Cas normal de production pour CMIP6**
	- ― 2 : concaténation de 1 et 2 :
		- ► Utile pour rerun pour garder trace du nom de l'expé CMIP6 dans l'EXPID
		- exemple : CNRM-CM6-1\_1pctCO2\_r1i1p1f2\_AOGCM\_1pctCO2\_CM6\_r1\_rerun
		- ► [ On peut aussi modifier le deuxième segment en fixant EXPID au début du fichier param ]

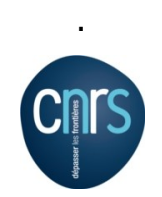

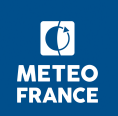

## **Refaire tourner une simulation**

- On peut compléter/ré-écrire partiellement des fichiers, sur une sous-période
- On peut allonger une expérience
- cf. doc Marie-Pierre, p58 et suivantes, en [http://www.umr-cnrm.fr/cm/IMG/pdf/formation\\_simulation\\_cnrmcm6.pdf](http://www.umr-cnrm.fr/cm/IMG/pdf/formation_simulation_cnrmcm6.pdf)

― Ou encore en [https://docs.google.com/presentation/d/1MX7tiz4gh\\_yF3y109gz3Bd2TkcSytFCFn\\_R](https://docs.google.com/presentation/d/1MX7tiz4gh_yF3y109gz3Bd2TkcSytFCFn_RJISV0iec/edit#slide=id.g3b6e7c0d36_2_1154) [JISV0iec/edit#slide=id.g3b6e7c0d36\\_2\\_1154](https://docs.google.com/presentation/d/1MX7tiz4gh_yF3y109gz3Bd2TkcSytFCFn_RJISV0iec/edit#slide=id.g3b6e7c0d36_2_1154)

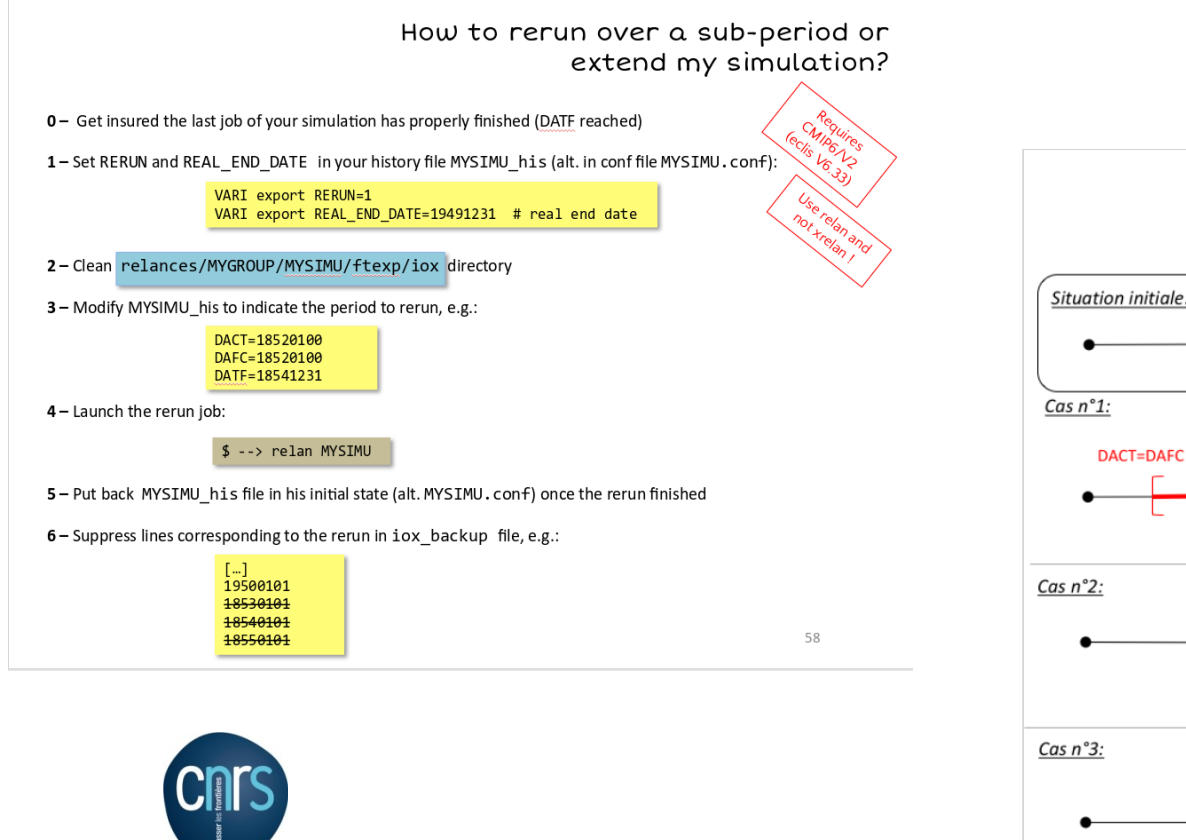

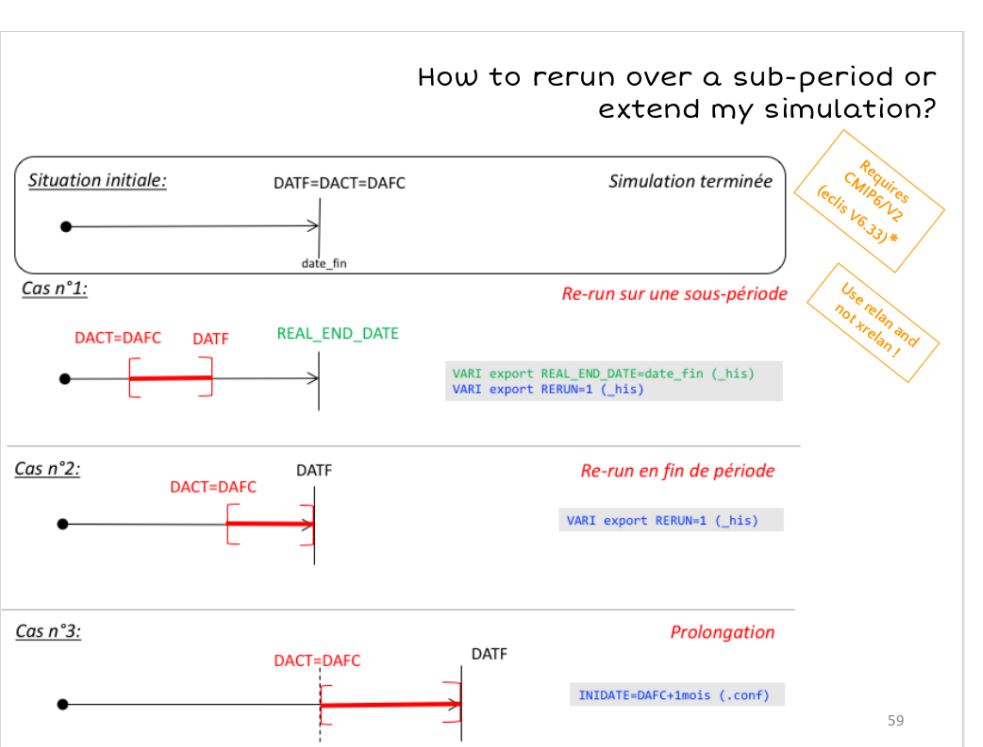